Manual Flash For Firefox [Windows](http://goto.net-document.ru/document.php?q=Manual Flash For Firefox Windows 7 64 Bit Pour) 7 64 Bit Pour >[>>>CLICK](http://goto.net-document.ru/document.php?q=Manual Flash For Firefox Windows 7 64 Bit Pour) HERE<<<

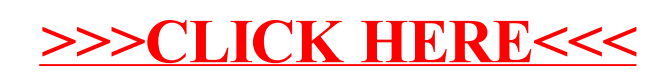